# **MPI Parallel Programming Part I**

**P.Y. Wang Department of Computer Science 4A5 George Mason University Fairfax VA 22030-4444 U.S.A.**

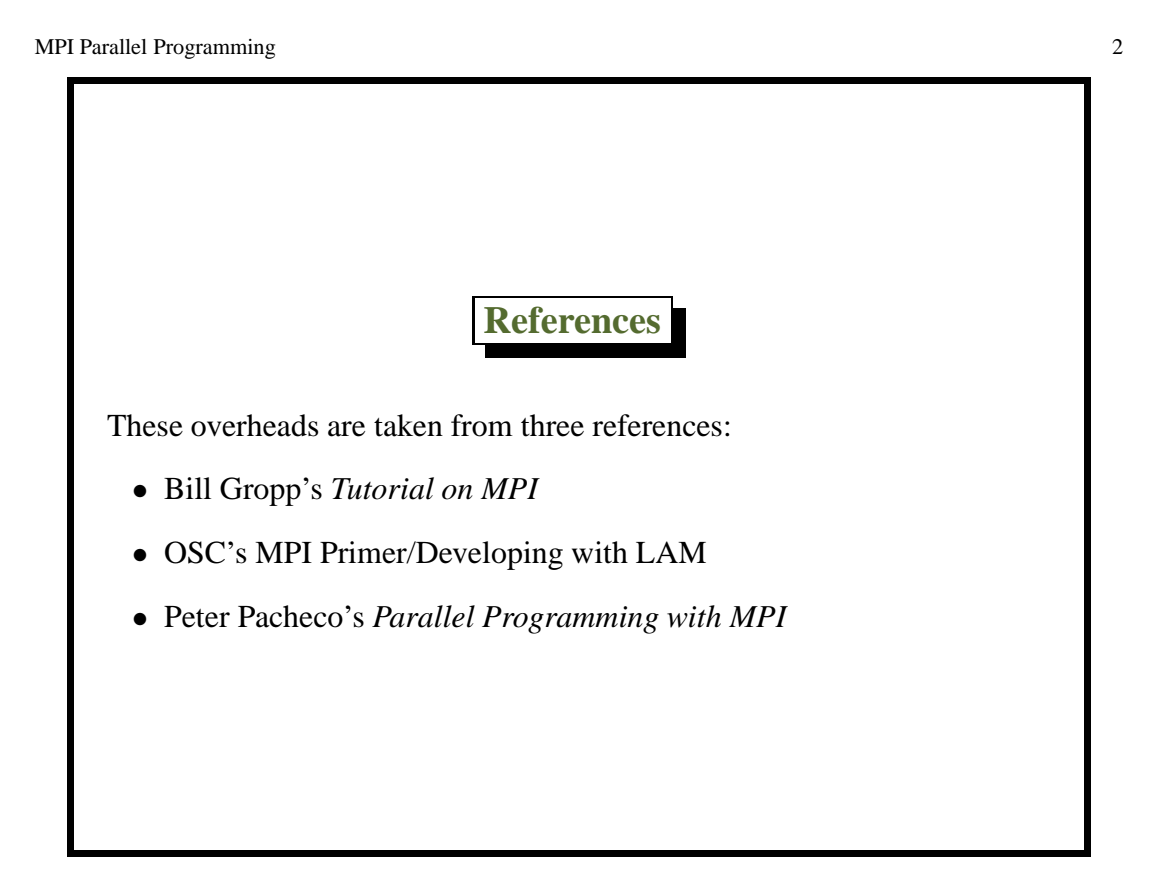

# **What is MPI?**

- A message passing library specification
	- **–** utilizes message-passing model
	- **–** not a compiler specification
	- **–** not a specific product
- Targeted to parallel computers, clusters, and heterogeneous networks
- Designed to encourage the development of parallel software libraries
- Designed to provide access to advanced parallel hardware for
	- **–** end users
	- **–** library writers
	- **–** tool developers

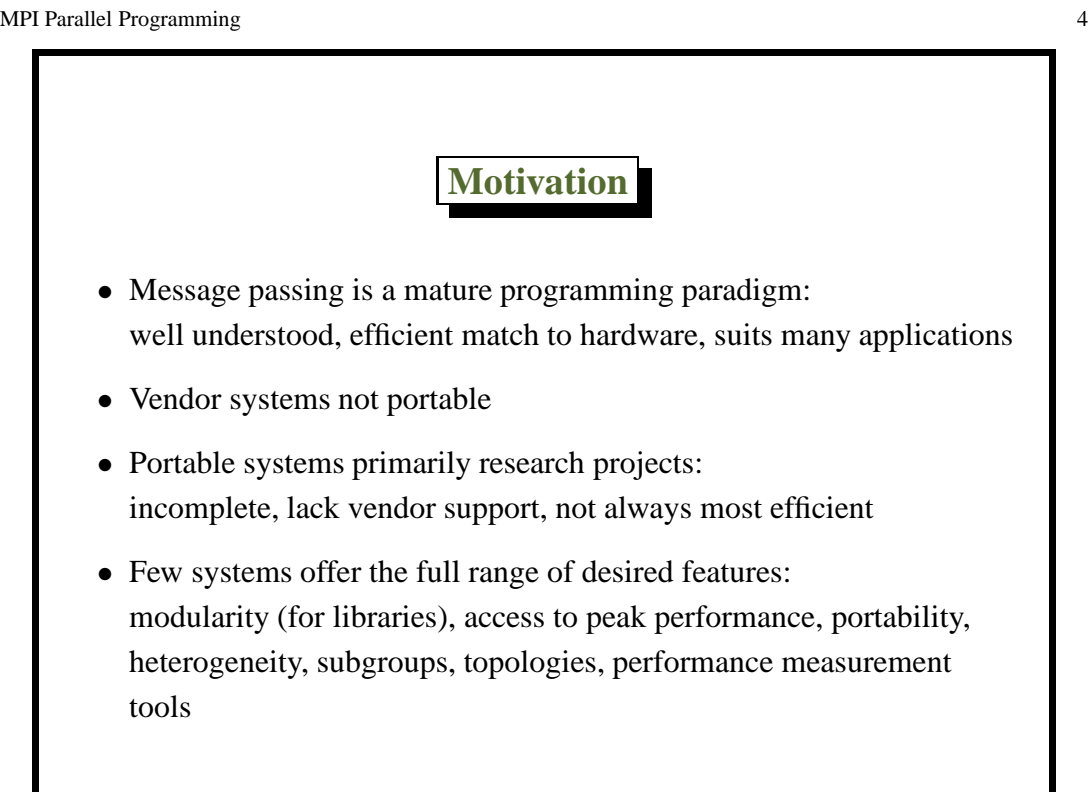

### **Who and When**

- Broad spectrum of people participated in the MPI specification effort: vendors, library writers, applications specialists and consultants from industry, academia, national laboratories
- Effort began at Supercomputing '92

c 2004 P.Y. Wang GEORGE MASON UNIVERSITY

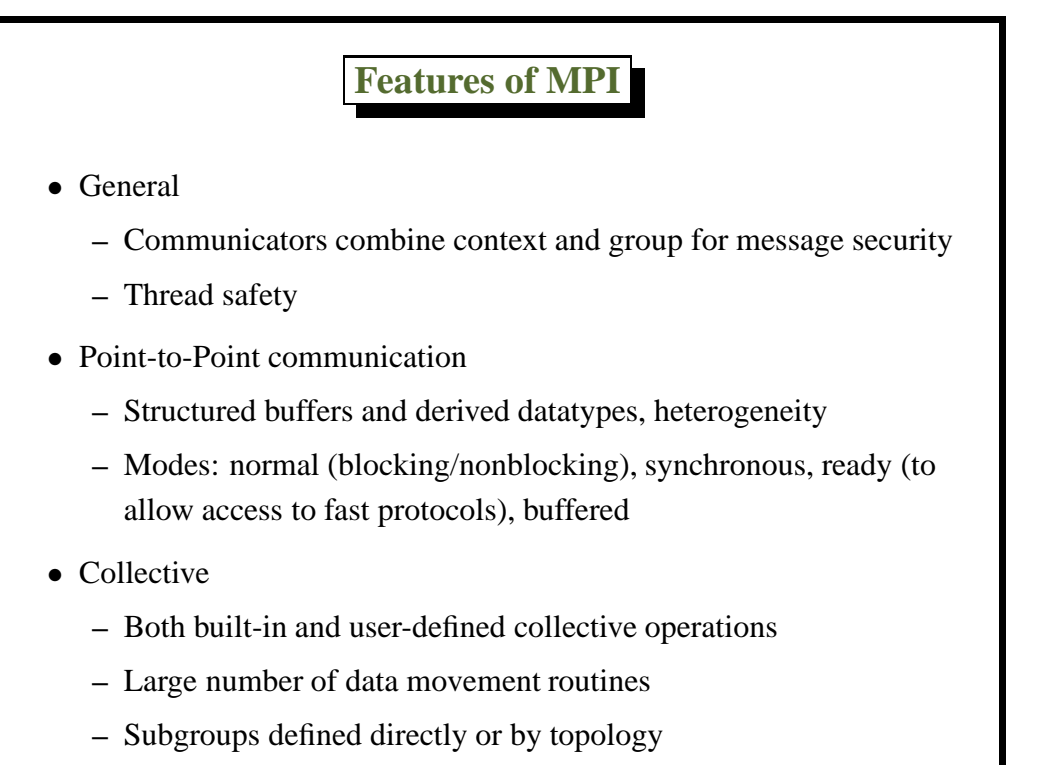

#### **Features of MPI, continued**

- Application-oriented process topologies
	- **–** built-in support for grids and graphs (using groups)
- Profiling
	- **–** hooks allow users to intercept MPI calls to install their own tools
- Environmental:
	- **–** inquiry, error control

c 2004 P.Y. Wang GEORGE MASON UNIVERSITY

**Features Not in MPI**

- Non-message-passing concepts:
	- **–** process management
	- **–** remote memory transfers
	- **–** active messages
	- **–** threads
	- **–** virtual shared memory
- MPI does not address these issues, but has tried to remain compatible with them

## **Is MPI Large or Small?**

- MPI is large (125 functions)
	- **–** MPI's extensive functionality requires many functions
	- **–** Number of functions not necessarily a measure of complexity
- MPI is small (6 function)
	- **–** Many parallel programs can be written with just 6 basic functions
- MPI is just right
	- **–** One can access flexibility when it is required
	- **–** One need not master all parts of MPI to use it

c 2004 P.Y. Wang GEORGE MASON UNIVERSITY

MPI Parallel Programming 10

Two commonly used MPI (Unix-based) implementations (U.S.):

- MPI LAM (Ohio Supercomputing ⇒ Notre Dame)
- MPICH (Argonne National Laboratory)
- See P. Pacheco's web site (http://cs.usfca.edu/mpi/) for others

#### **An Introduction to MPI and LAM**

- LAM Architecture
	- **–** LAM runs on each computer as a single daemon (server) uniquely structured as a nano-kernel and hand-threaded virtual processes
	- **–** The nano-kernel component provides simple message-passing, rendezvous service to local processes
	- **–** Some of the in-daemon processes form a network communication system, transferring message to/from other LAM daemons on other machines
	- **–** Some of the in-daemon processes are servers for remote capabilities such as program execution and parallel file access
	- **–** The layering is distinct: nano-kernel has no connection with network subsystem which has no connection with the servers

c 2004 P.Y. Wang GEORGE MASON UNIVERSITY

- LAM is transparent to users and system administrators
- LAM provides hands-on control of the multicomputer, especially from the debugging perspective

**Getting Started**

Here is an SPMD MPI program:

```
#include "mpi.h"
  #include <stdio.h>
  int main(argc, argv)
     int argc;
     char *argv[];
  {
    MPI_Init (&argc, &argv); /* Initialize MPI state */
     printf ("Hello world\n");
     MPI_Finalize() /* Clean up MPI state */
     return 0;
  }
What does it do???
```

```
MPI Parallel Programming 14
                           Quick Start
    To run an MPI (LAM) program, you will do something like this:
    0: set up your LAMHOME and PATH variables
    1: hcc -o foo foo.c -lmpi % compile program
    2: vi hostfile & list compute resources schema
    3: recon -v hostfile % test schema
    4: lamboot -v hostfile % start LAM
    5: tping n0.... % ping nodes
    6: mpirun -v -c xxx foo % xxx is the number of copies
    7: mpitask or mpimesg % to trace
    8: lamclean -v \text{ } % to kill orphan processes
    9: wipe -v hostfile % terminate LAM
```
**Broadening the View**

```
#include "mpi.h"
#include <stdio.h>
int main(argc, argv)
  int argc;
  char *argv[];
{
  int rank, size;
  MPI_Init(&argc, &argv); /* Initialize MPI state */
  <code>MPI_Comm_rank(MPI_COMM_WORLD, &rank)</code>; /* who am I ? */
  MPI_Comm_size(MPI_COMM_WORLD, &size); /* how many in all? */
  printf ("Hello world! I am %d of %d\n", rank, size);
  MPI_Finalize(); /* Clean up MPI state */
  return 0;
}
```
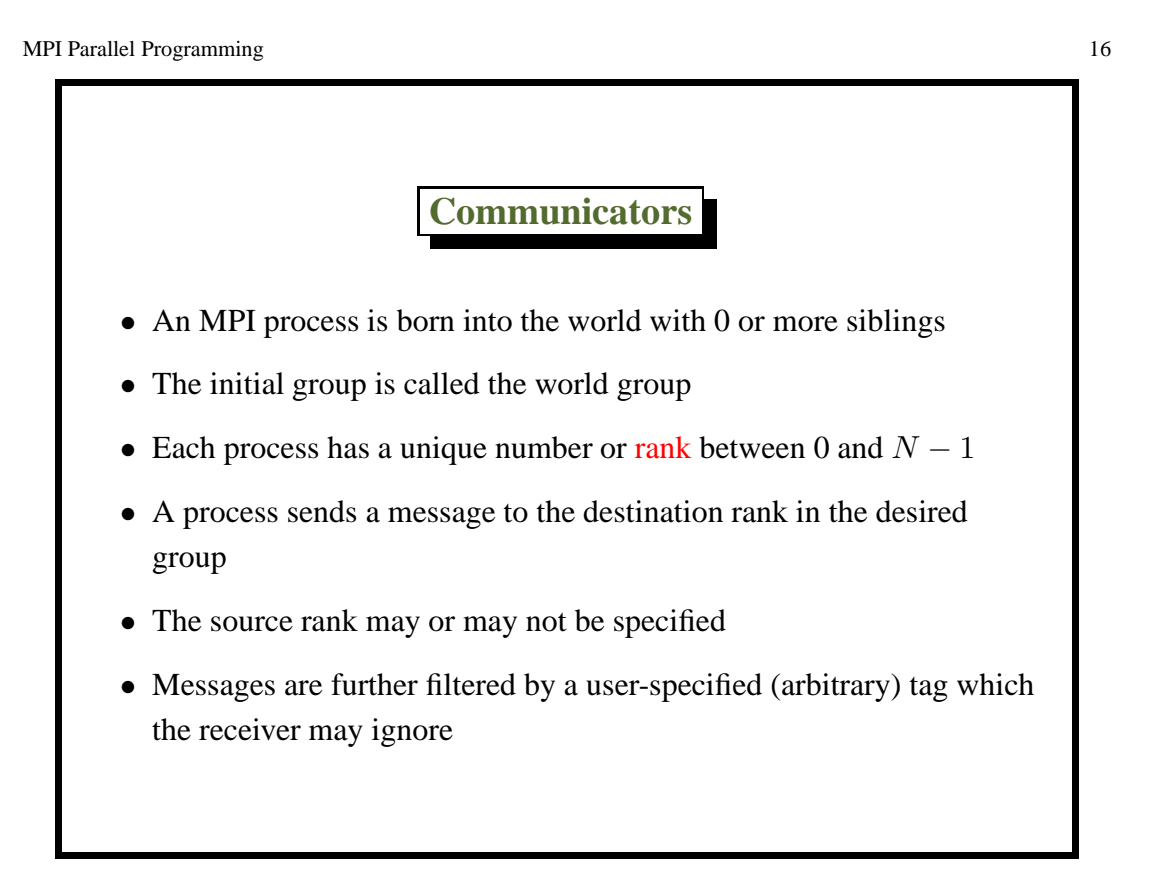

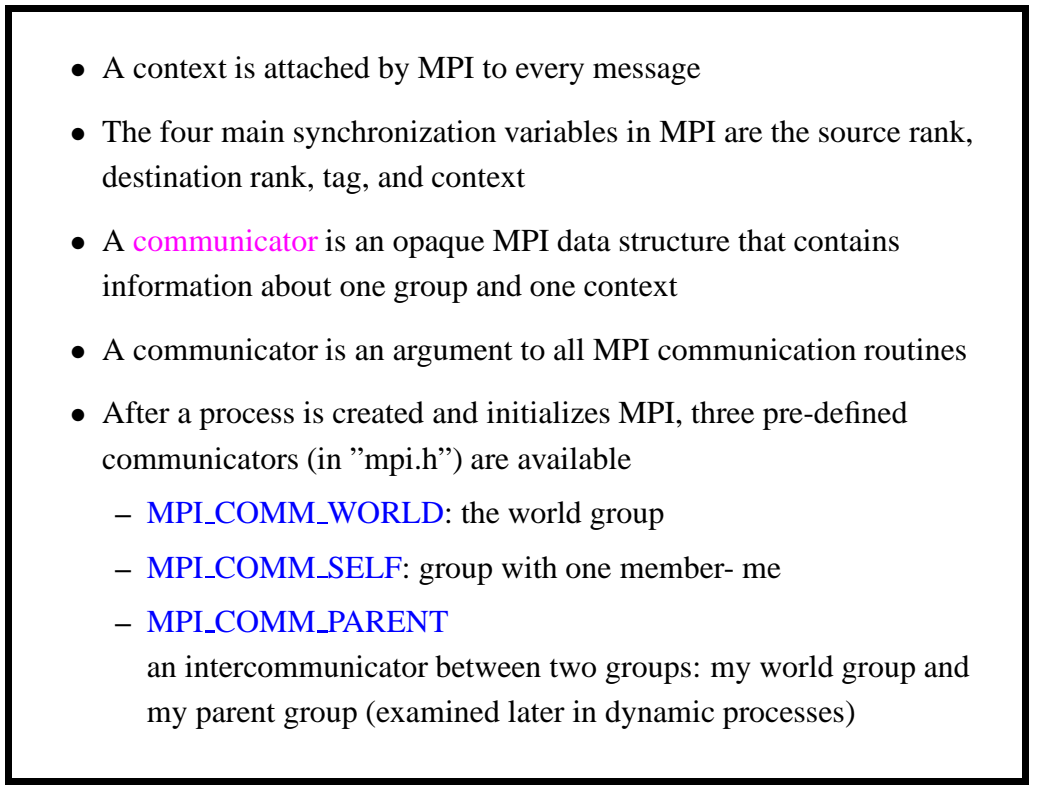

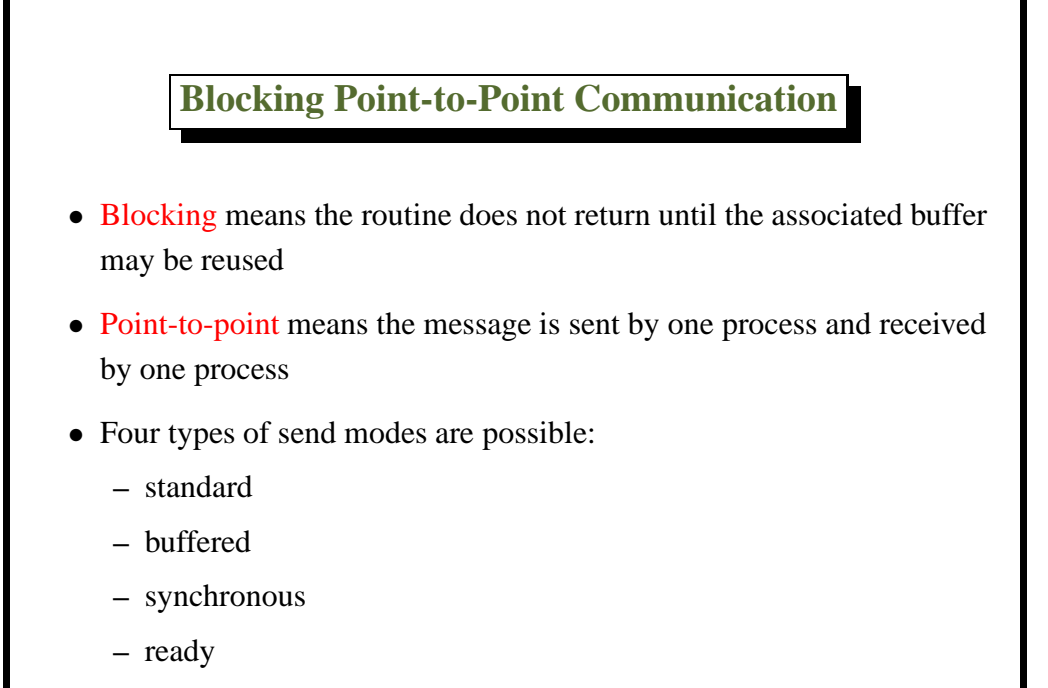

Standard mode

• The send completes when the system can buffer the message (it is not obligated to do so) or when the message is received

Buffered mode

• The send completes when the message is buffered in the application supplied space, or when the message is received

Synchronous mode

• The send completes when the message is received

Ready mode

• The send must not be started unless a matching receive has been started. Then send completes immediately

c 2004 P.Y. Wang GEORGE MASON UNIVERSITY

MPI Parallel Programming 20

**Standard Mode Blocking Point-to-Point**

MPI Send( void \*buf, int count, MPI Datatype dtype, int dest int tag, MPI\_Comm comm);

MPI\_Recv( void \*buf, int count, MPI\_Datatype dtype, int source, int tag, MPI\_Comm comm, MPI\_Status \*status);

**A Simple Example**

```
#include <stdio.h>
#include "mpi.h"
int main(argc, argv)
 int argc; char *argv[];
 {
  int rank; /* Rank of process */
  int size; /* Number of processes */
  MPI Status status; /* Return status for receive */
  double data[100]; /* Storage for the message */int i, count; \frac{1}{2} /* Some local counters */
  MPI_Init(&argc, &argv);
  MPI_Comm_rank(MPI_COMM_WORLD, &rank);
  MPI_Comm_size(MPI_COMM_WORLD, &size);
  count = 100;
```
c 2004 P.Y. Wang GEORGE MASON UNIVERSITY

```
if (rank == 0) {
    MPI_Recv(data, 100, MPI_DOUBLE, 1, 10, MPI_COMM_WORLD, &status);
    printf("Data received from process 1:\n");
    for (i = 0; i < count; i++) printf("%f\n", data[i]);
  } else {
    if (rank == 1) {
       for (i = 0; i < count; i++) data[i] = (double) i;
       MPI_Send(data, count, MPI_DOUBLE, 0, 10, MPI_COMM_WORLD);
    }
  }
  MPI_Finalize();
}
```
#### **Elementary MPI Data Types (in C)**

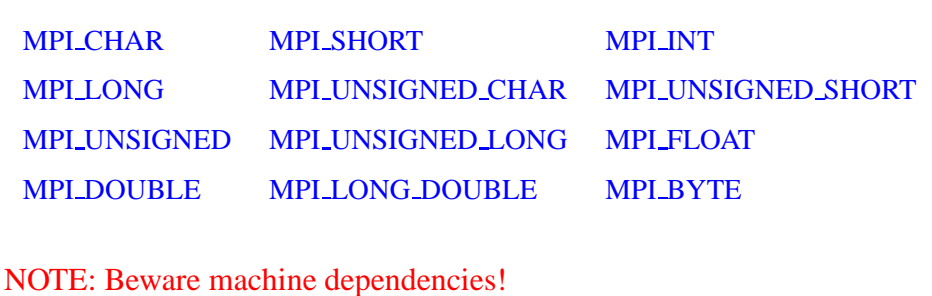

MPI INT could occupy 4 bytes on one machine and 8 bytes on another

A message count of 1 for both the sender and receiver would, in one direction, always be correct.

The message in the opposite direction could cause the communication to fail (not enough bytes)

c 2004 P.Y. Wang GEORGE MASON UNIVERSITY

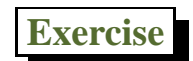

MPI Parallel Programming 24

Write an MPI program that sends a message around a ring of processors. Process 0 sends to Process 1, process 1 sends to process 2, etc, with the last process sending the message to process 0.

### **Wildcards**

- The source rank and the tag can be ignored in the receive by using MPI\_ANY\_SOURCE and MPI\_ANY\_TAG (wildcards)
- If wildcard(s) are used, then
	- **–** status.MPI SOURCE will contain the sender's rank
	- **–** status.MPI TAG will tag given by the sender
- To query the actual length of the message received: MPI Get count (MPI Status \*status, MPI Datatype dtype, int \*count)
- To synchronize a message without receiving it: MPI Probe (in source, int tag, MPI Comm comm, MPI Status \*status)

c 2004 P.Y. Wang GEORGE MASON UNIVERSITY

```
A More General Example
#include <stdio.h>
#include "mpi.h"
int main(argc, argv)
 int argc; char *argv[];
 {
  int i, count; \gamma /* Some local counters */
  int rank; \frac{1}{x} /* Rank of process */
   int size; /* Number of processes */
   int source; /* Rank of sender */
  int dest; /* Rank of receiver */
  int tag; /* Tag for messages */
  double data[100]; /* Storage for the message */
  MPI_Status status; /* Return status for receive */
```
MPI\_Init(&argc, &argv); MPI\_Comm\_rank(MPI\_COMM\_WORLD, &rank); MPI\_Comm\_size(MPI\_COMM\_WORLD, &size); printf ("Process %d of %d is alive!\n", rank, size);

c 2004 P.Y. Wang GEORGE MASON UNIVERSITY

```
dest = size - 1;source = 0;if (rank == source) {
 count = 10;
 for (i = 0; i < count; i++) data[i] = (double) i;
 tag = 2001;MPI_Send(data, count, MPI_DOUBLE, dest, tag, MPI_COMM_WORLD);
} else {
```

```
if (rank == dest) {
    MPI_Recv(data, 100, MPI_DOUBLE, source, MPI_ANY_TAG,
              MPI_COMM_WORLD, &status);
    MPI_Get_count (&status, MPI_DOUBLE, &count);
    printf("count received is %d\n", count);
    printf("status.TAG is %d\n", status.MPI_TAG);
    printf("Data received:\n");
     for (i = 0; i < count; i++) printf("%f\n", data[i]);
 }
}
MPI_Finalize();
```
}

c 2004 P.Y. Wang GEORGE MASON UNIVERSITY

```
The Output
Process 0 of 5 is alive!
Process 4 of 5 is alive!
count received is 10
status.TAG is 2001
Data received:
0.000000
1.000000
2.000000
3.000000
4.000000
5.000000
6.000000
7.000000
8.000000
9.000000
Process 2 of 5 is alive!
Process 1 of 5 is alive!
Process 3 of 5 is alive!
```
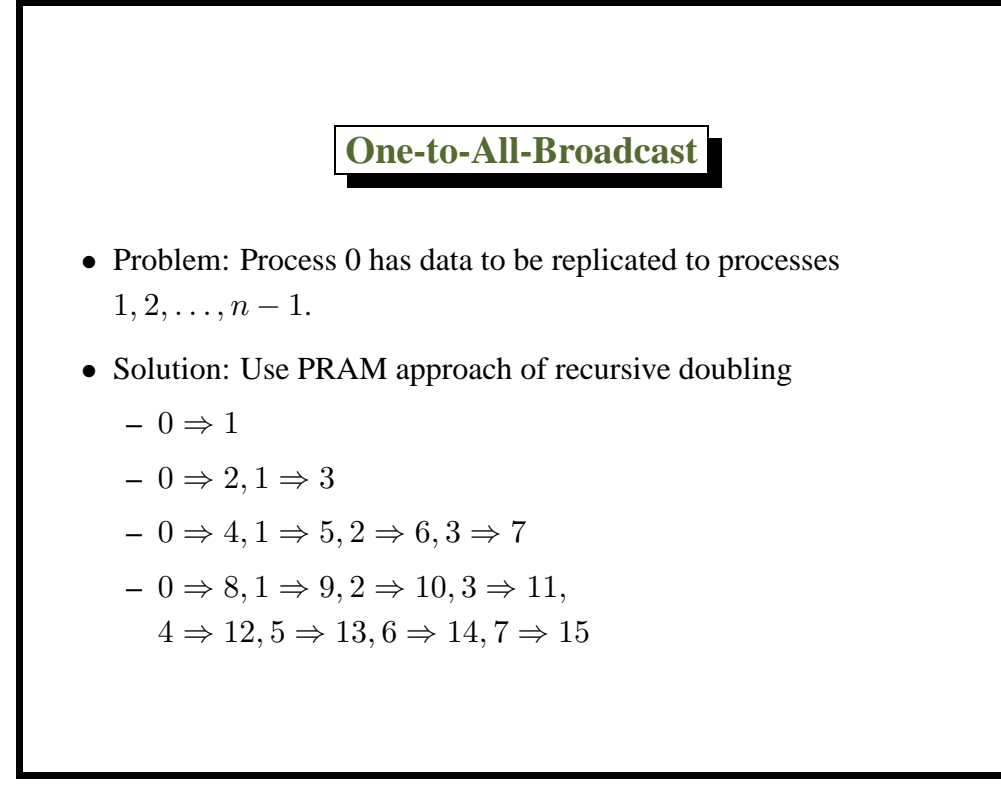

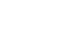

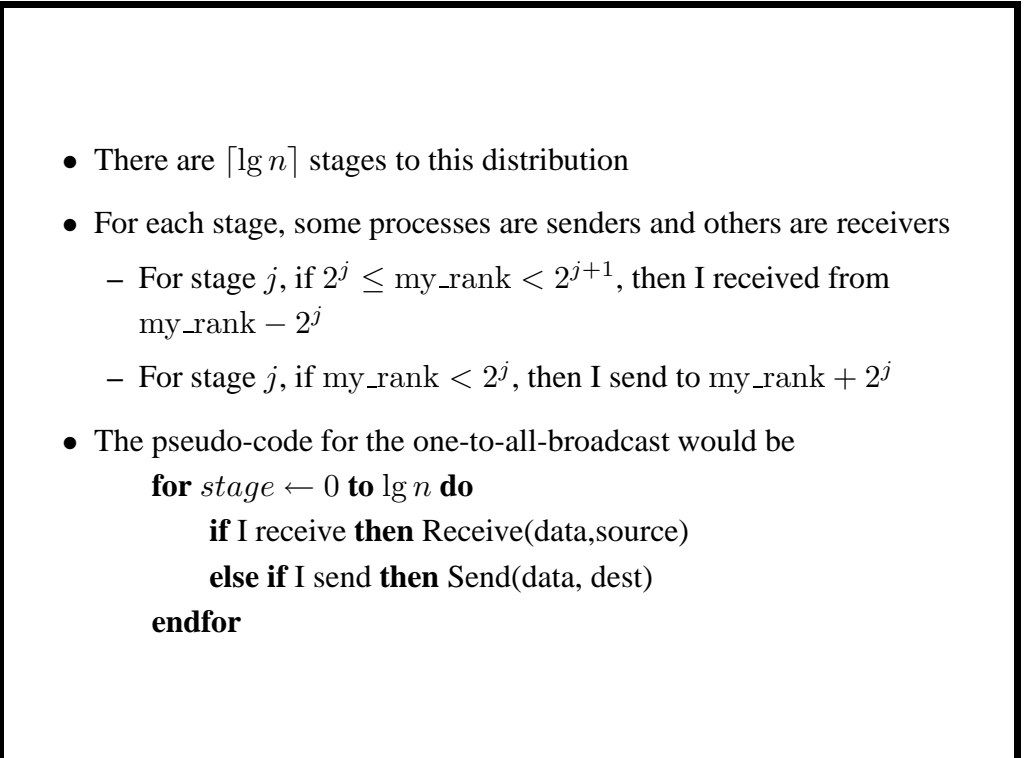

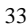

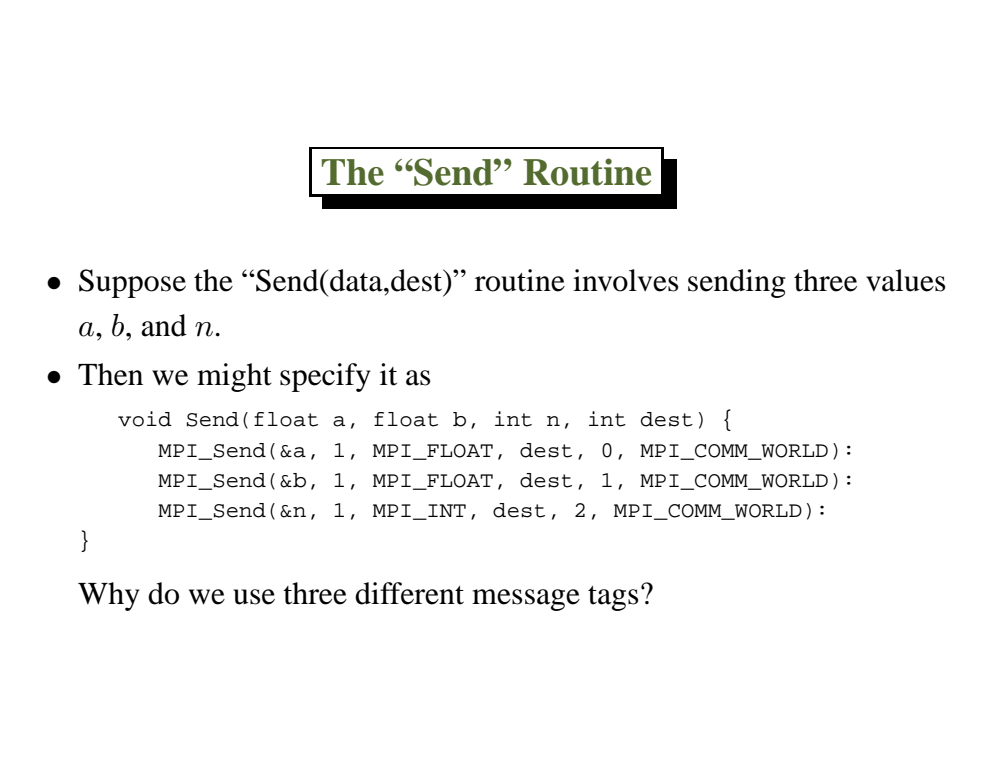

MPI Parallel Programming 34

### **The Corresponding "Receive" Routine**

void Receive(float\* a, float\* b, int\* n, int source) { MPI\_Status status; MPI\_Recv(a, 1, MPI\_FLOAT, source, 0, MPI\_COMM\_WORLD, &status): MPI\_Recv(b, 1, MPI\_FLOAT, source, 1, MPI\_COMM\_WORLD, &status): MPI\_Recv(n, 1, MPI\_INT, source, 2, MPI\_COMM\_WORLD, &status):

See the Pacheco textbook for the complete code listing (pages  $59<sup>+</sup>$ )

}

- A communication pattern that involves all the processes is called a collective communication.
- Examples:
	- **–** one-to-all: broadcast and reduce
	- **–** one-to-all personalized: scatter and gather
	- **–** allreduce (reduce and broadcast)
	- **–** allgather (gather and scatter)

These could be implemented in MPI so as to take logarithmic time (see Pacheco book).

c 2004 P.Y. Wang GEORGE MASON UNIVERSITY

MPI Parallel Programming 36 **Broadcast/Reduce** • MPLBcast (void \*buf, int count, MPLDatatype dtype, int root, MPI\_Comm comm); • MPI\_Reduce (void \*sendbuf, void \*recvbuf, int count, MPI\_Datatype dtype, MPI\_Op op, int root, MPI\_Comm comm); Reduction combiners: MPLMAX MPLMIN MPLSUM MPI PROD MPI LAND MPI BAND MPLLOR MPLBOR MPLLXOR MPLBXOR MPLMAXLOC MPLMINLOC

**Example: Approximating** π

```
#include "mpi.h"
#include <math.h>
int main(argc,argv)
  int argc;
  char *argv[];
{
  /* This is a SPMD program to compute an approximation for pi */
  int done = 0, n, myid, numprocs, i, rc;
  double PI25DT = 3.141592653589793238462643;
  double mypi, pi, h, sum, x, a;
  \prime^{\star} Enter MPI and get world and my rank information */
  MPI_Init(&argc,&argv);
  MPI_Comm_size(MPI_COMM_WORLD,&numprocs);
  MPI_Comm_rank(MPI_COMM_WORLD,&myid);
```
c 2004 P.Y. Wang GEORGE MASON UNIVERSITY

```
/* Continue to ask for number of intervals for the approximation */
\frac{1}{x} until a 0 is input by the user \frac{x}{x}while (!done)
{
   /* The process with rank 0 asks for input value of n */
  if (myid == 0) {
     printf("Enter the number of intervals: (0 for quit) ");
     scanf("%d",&n);
   }
   /* Broadcast from process 0 to all processes */
  MPI_Bcast(&n, 1, MPI_INT, 0, MPI_COMM_WORLD);
  if (n == 0) break;
   /* Compute local approximation interval values using myid rank */
  h = 1.0 / (double) n;
   sum = 0.0;
  for (i = myid + 1; i <= n; i += numprocs) {
     x = h * ( (double) i - 0.5) ;sum + = 4.0 / (1.0 + x*x);}
  mypi = h*sum;
```

```
/* All processes participate in a reduction to process 0 */
MPI_Reduce(&mypi, &pi, 1, MPI_DOUBLE, MPI_SUM, 0, MPI_COMM_WORLD);
/* Rank 0 process prints out the results */
if (myid == 0)printf ("pi is approximately %.16f, Error is %.16f\n",
     pi, fabs(pi- PI25DT));
}
/* Exit MPI */MPI_Finalize();
```
}

c 2004 P.Y. Wang GEORGE MASON UNIVERSITY

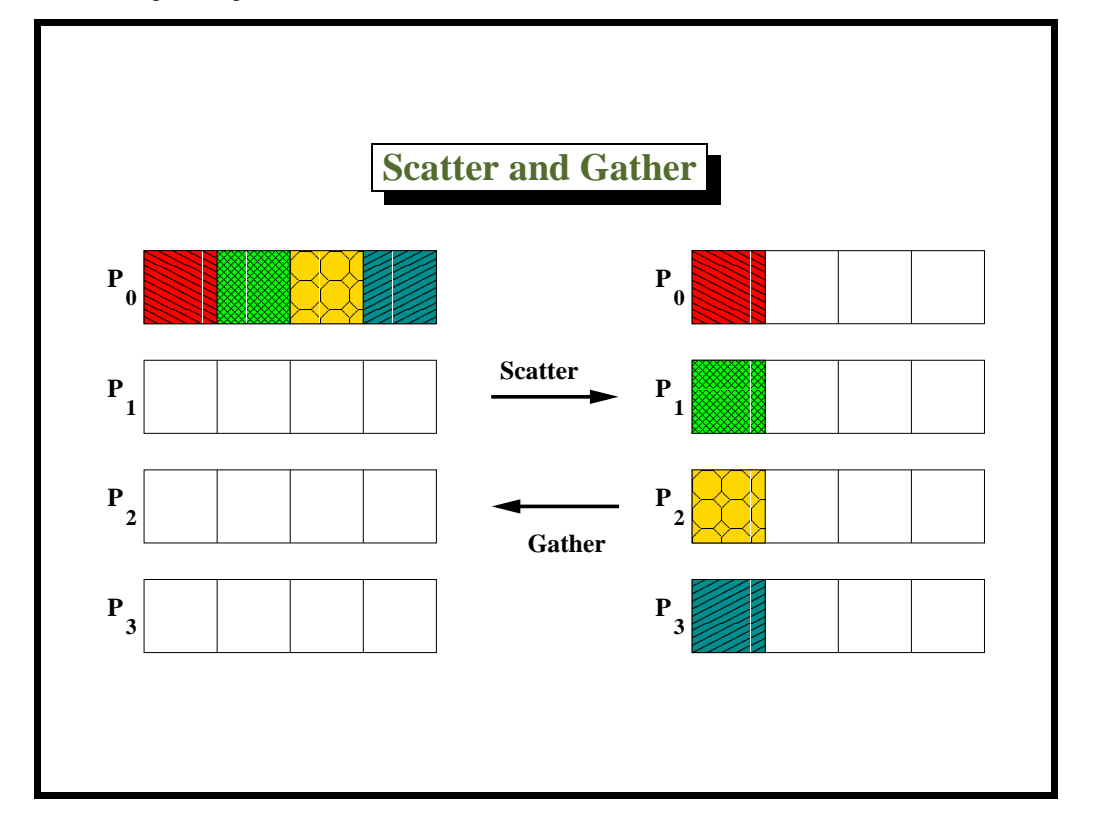

- MPI\_Scatter (void \*sendbuf, int sendcount, MPI Datatype sendtype, void \*recvbuf, int recvcount, MPI\_Datatype recvtype int root, MPI\_Comm comm);
- MPI\_Gather (void \*sendbuf, int sendcount, MPI\_Datatype sendtype, void \*recvbuf, int recvcount, MPI\_Datatype recvtype int root, MPI\_Comm comm);

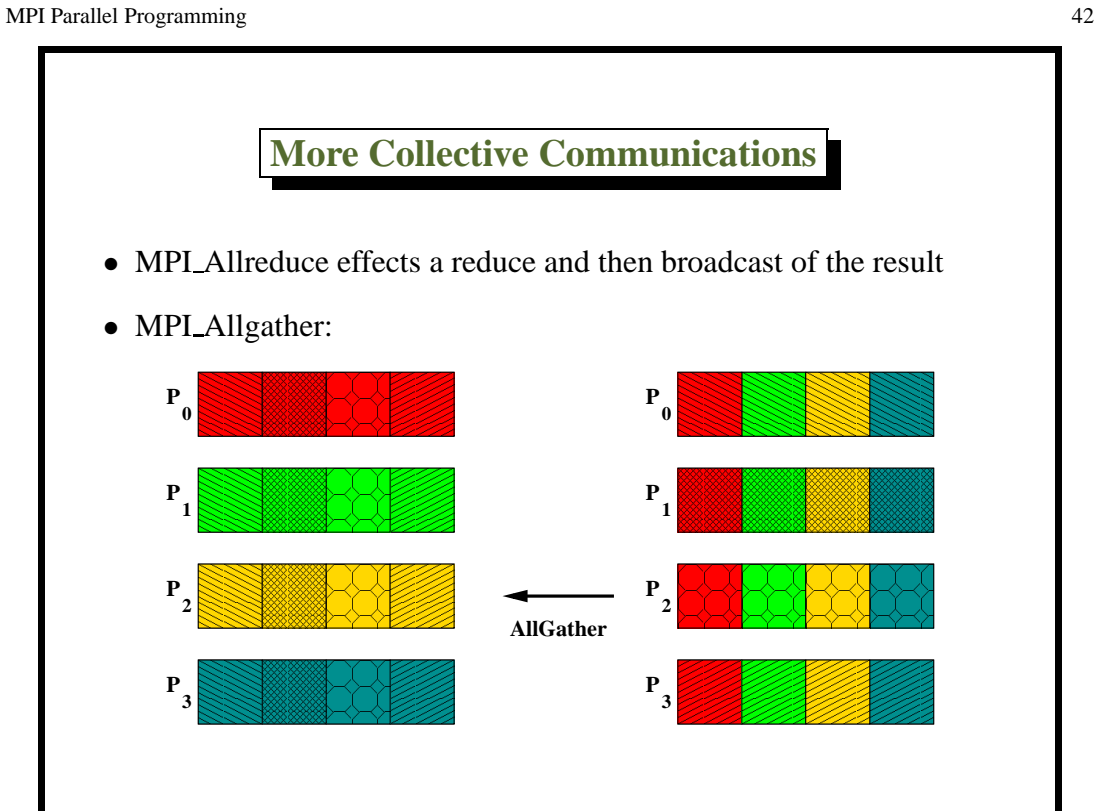

- MPI\_Allreduce (void \*sendbuf, void \*recvbuf, int count, MPI\_Datatype dtype MPI\_Op op, MPI\_Comm comm);
- MPI\_Allgather (void \*sendbuf, int sendcount, MPI\_Datatype sendtype, void \*recvbuf, int recvcount, MPI\_Datatype recvtype MPI\_Comm comm);

These utilize the "hypercube" topology combining strategies

c 2004 P.Y. Wang GEORGE MASON UNIVERSITY

MPI Parallel Programming 44

### **And More Collective Communications**

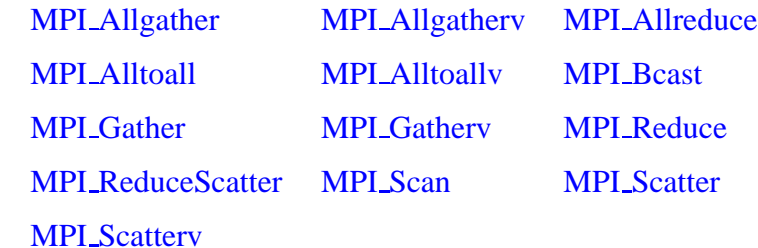

Versions 'v' allow chunks of data to have different sizes

## **Buffering and Safety**

- Note that tags are **not** used in collective communications
- It was implicitly assumed with MPI\_Send that messages were *buffered*:

i.e. that memory is set aside for storing messages before a "receive" has been executed

- Until process B calls MPI Recv, the system doesn't know where B wants the message stored.
- If a system has no buffering, then A cannot send data until B is ready to receive
	- **–** That is, memory is available for the incoming data;
	- **–** This makes communication **synchronous**

```
MPI Parallel Programming 46
```
- It is unsafe in MPI to assume that buffering occurs automatically; deadlock can occur
- Collective communications are non-blocking
- However, collective communication calls *behave* as synchronization points; otherwise we might have:

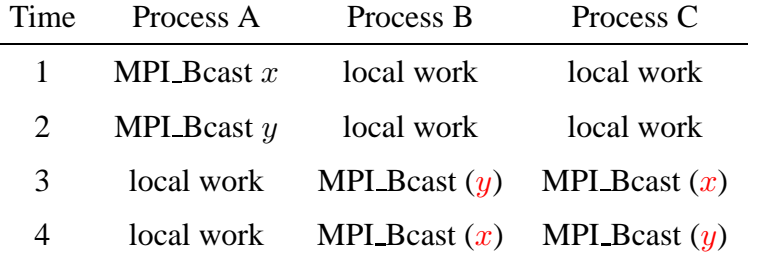

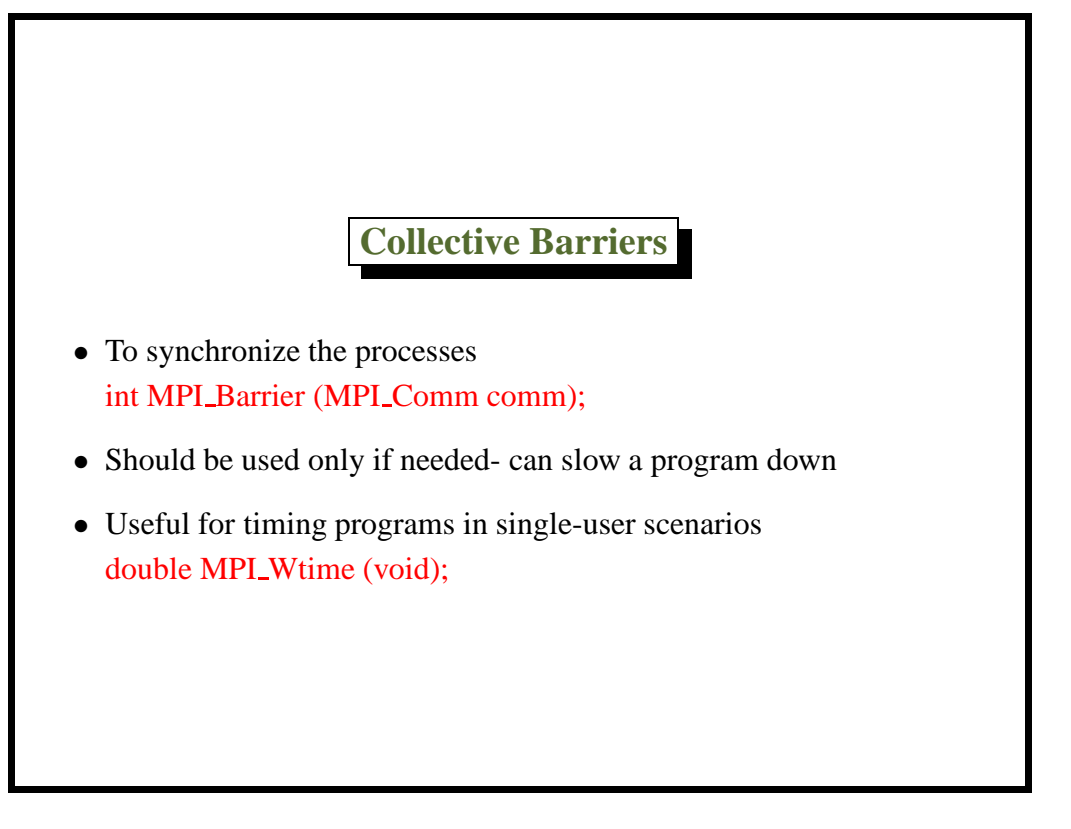

MPI Parallel Programming 48

**Timing a Program** double start, finish; MPI\_Barrier(comm) start =  $MPI_White()$ ; . . code being timed . MPI\_Barrier(comm) finish = MPI\_Wtime(); if  $(my\_rank == 0)$ printf("Elapsed time = %e seconds\n", finish-start);